## **Welcome to Dijon!**

The campus is quite far from the station; it is necassary to take public transports to reach the Maison des Sciences de l'Homme (M.S.H) where the congress takes place. Here are some instructions to follow so as to find the Unviersity easily.

Riding with the tram from the station is the easiest way to reach the University. You should take the line **T1** (direction Quetigny centre).

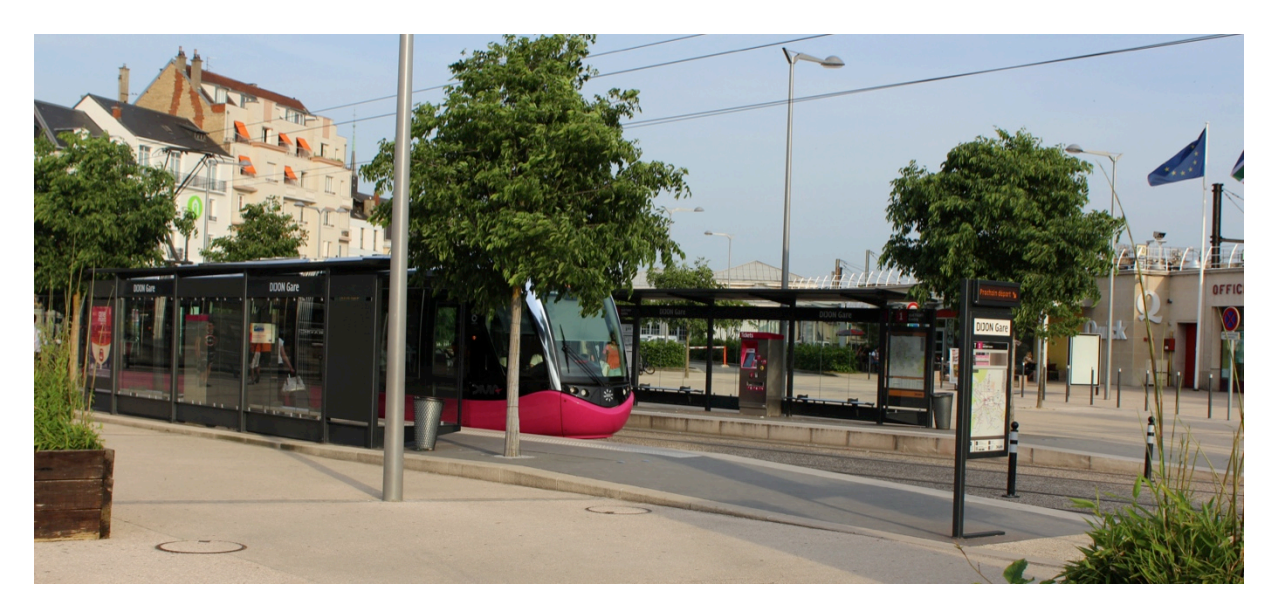

Tickets can't be bought on board. Before taking the tram, you should buy one using the interactive terminal located directly on the tram station.

First, touch the pink screen to activate the terminal. You will then be able to change the language by selecting another one in the bottom right corner.

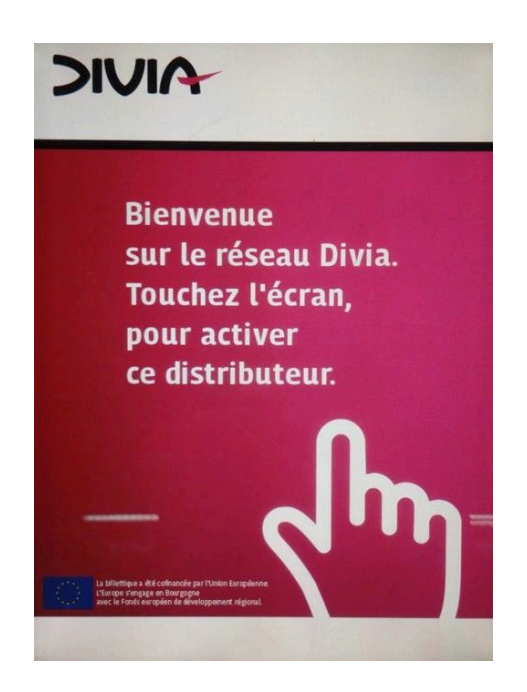

**1.** Touch « I don't have a media (card, key or ticket)

**2**. Then, select the first line « Pass 1h ».

**3.** Touch the symbol  $\left(\frac{1}{x} + x\right)$  and choose how many tickets you want. You may certainly have to take public transports several times during your stay (at lesat twice a day) ; it might be useful to buy several tickets from your arrival. You can also choose a «  $10 + 1$ pass », which offers an attractive price for its eleven rides.

**4**. Touch « Pay » in the bottom-right corner, then follow the instructions. Cash and cards are accepted.

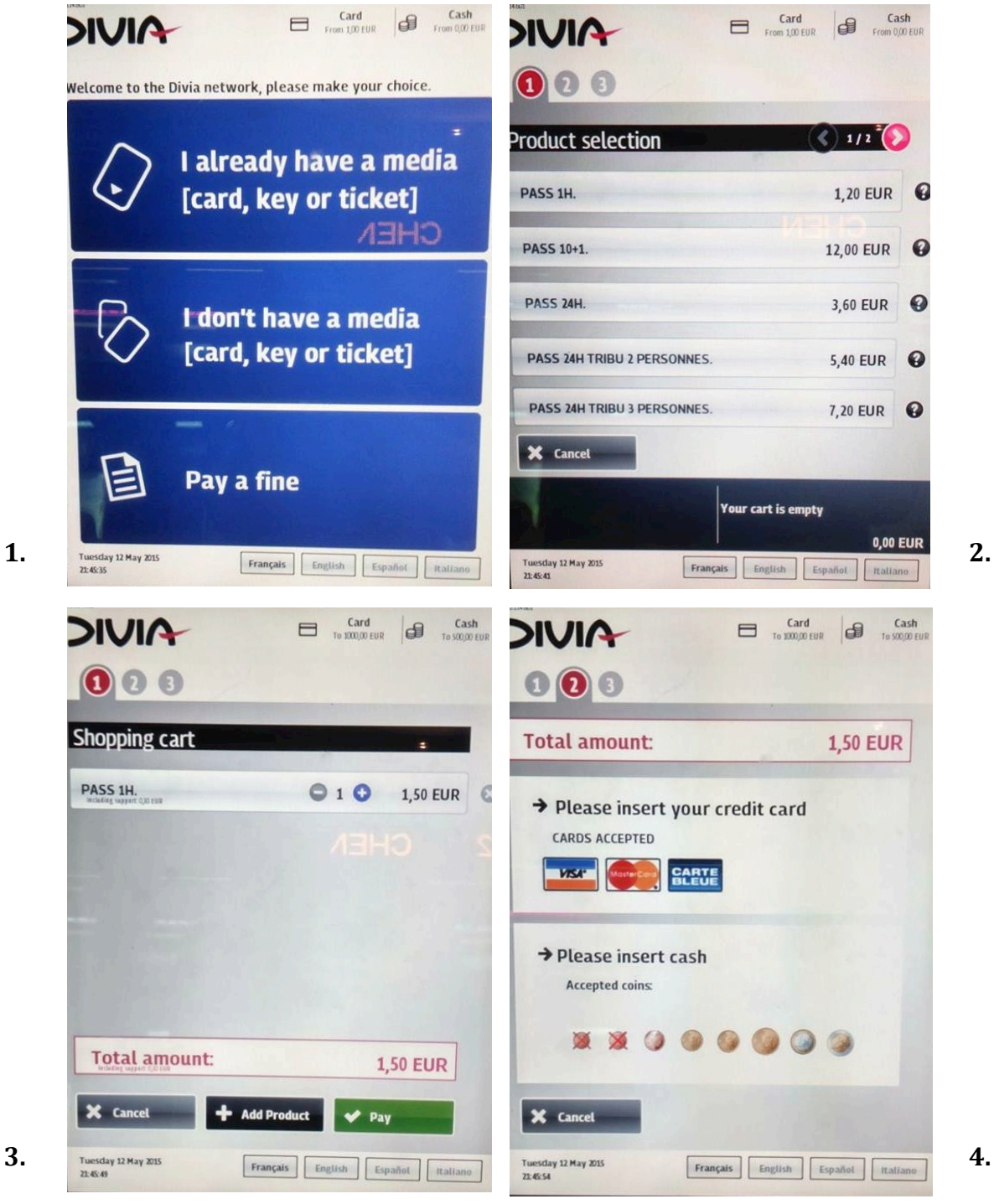

One single electronic ticket is delivered, filled with all the passes you have bought; you have to validate your ticket every time you take the tram. When it is empty, the ticket can be reloaded. Keep it clearfully !

To reload a ticket, use a terminal and select « I aldready have a media (card, key, ticket) ». Then follow the instructions.

After twenty minutes, get out of the tram at the station « Erasme », located on the Campus. Take on the left, then walk down to the M.S.H. You will be walking along several squares, the library, a parking and a public works area. The M.S.H is a grey building located on the other side.

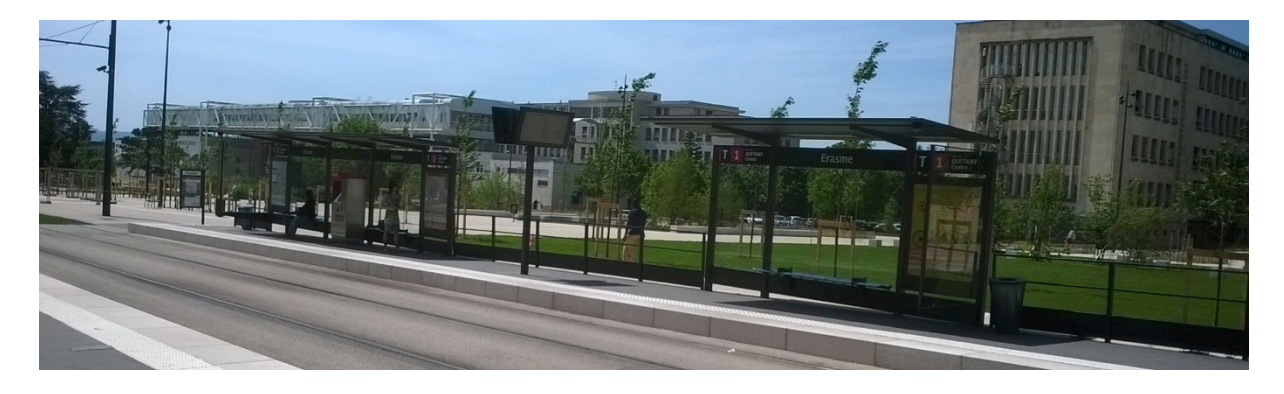

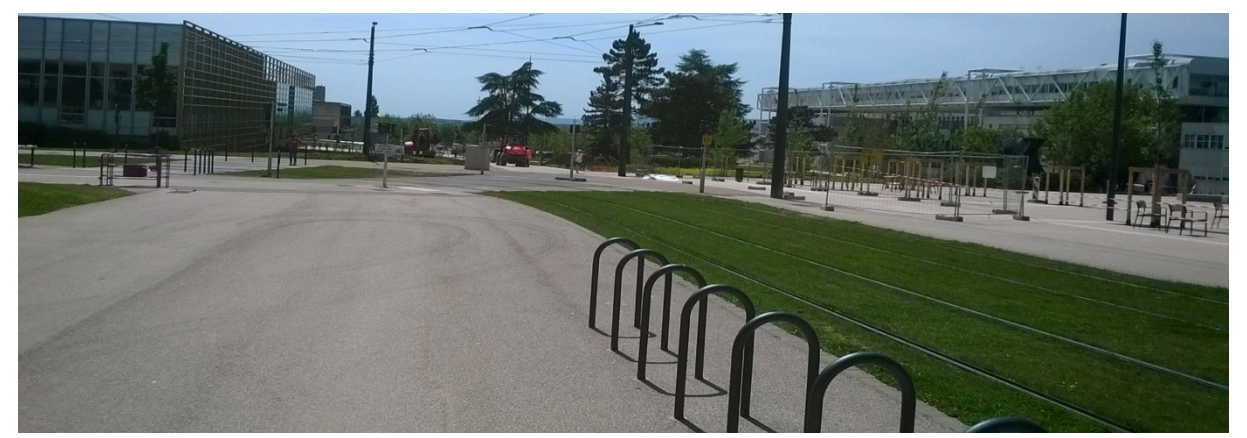

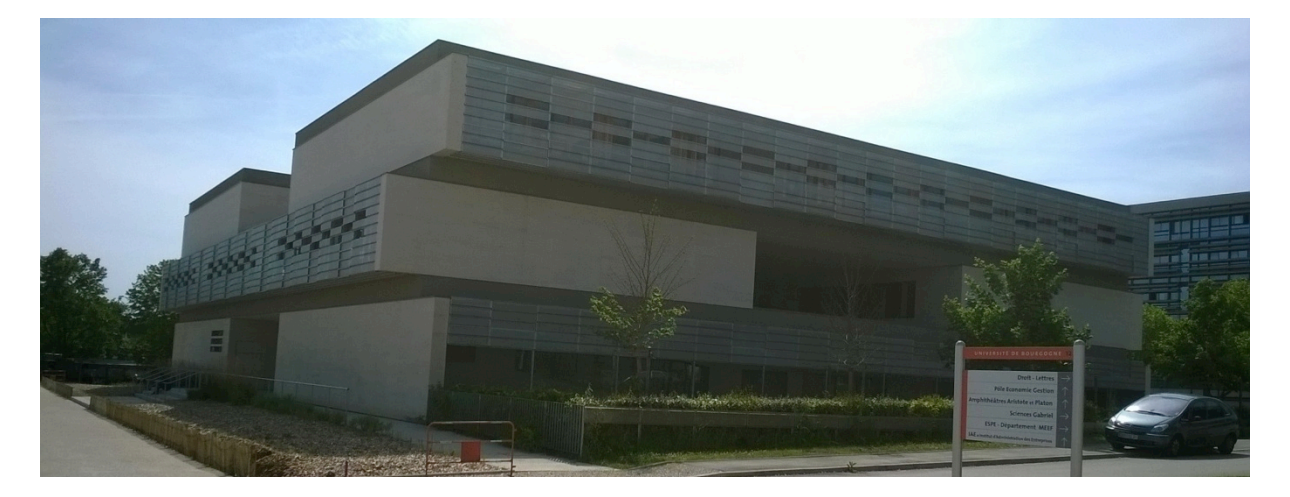